UNIVERSITÉ DE FRIBOURG - SUISSE<br>UNIVERSITÄT FREIBURG - SCHWEIZ

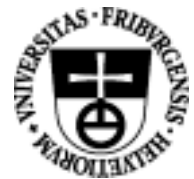

# Projet « Web Based Training in Embryology »<br>Résultats du questionnaire d'évaluation sur les menus du site web HP-21-22/05/01

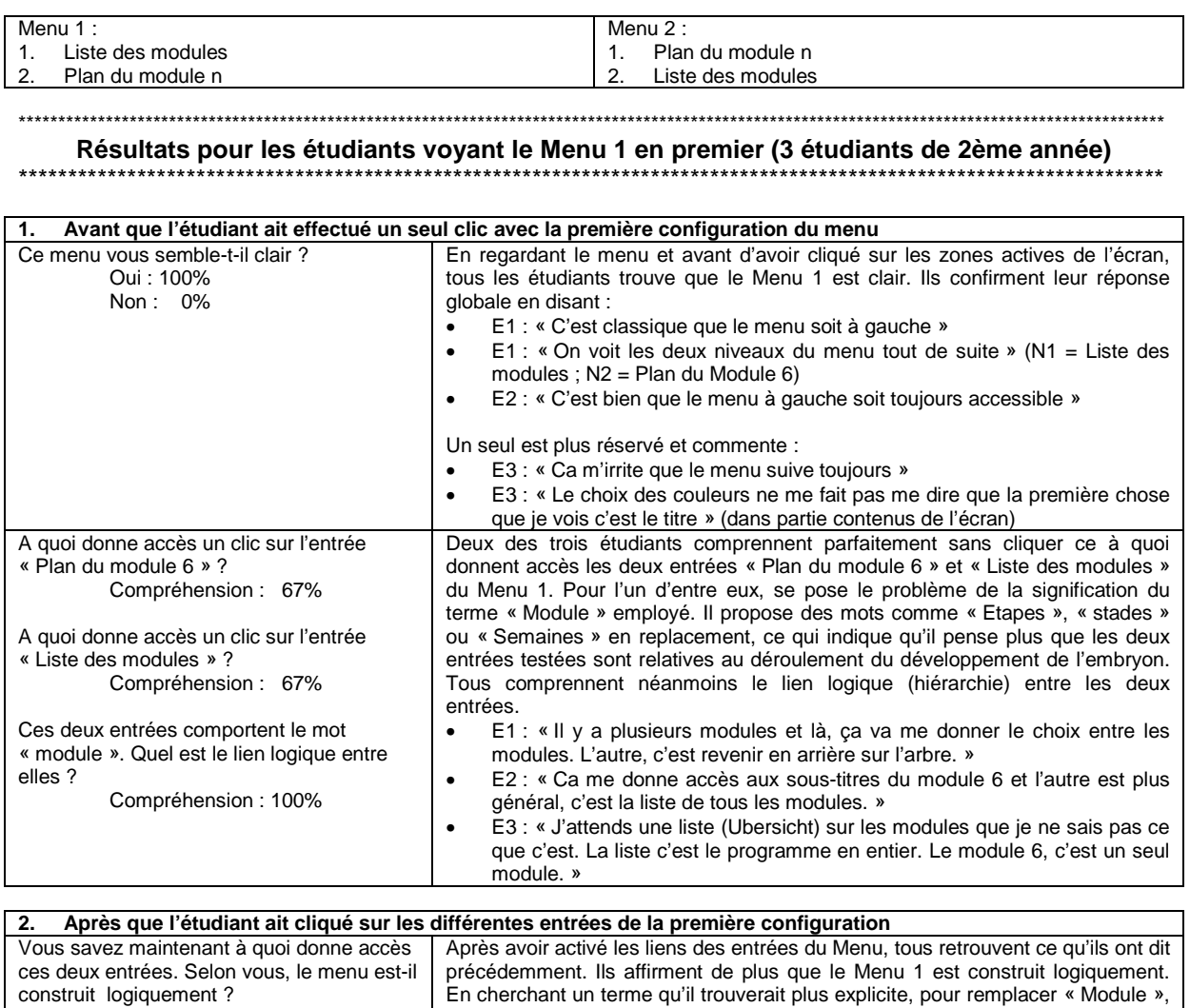

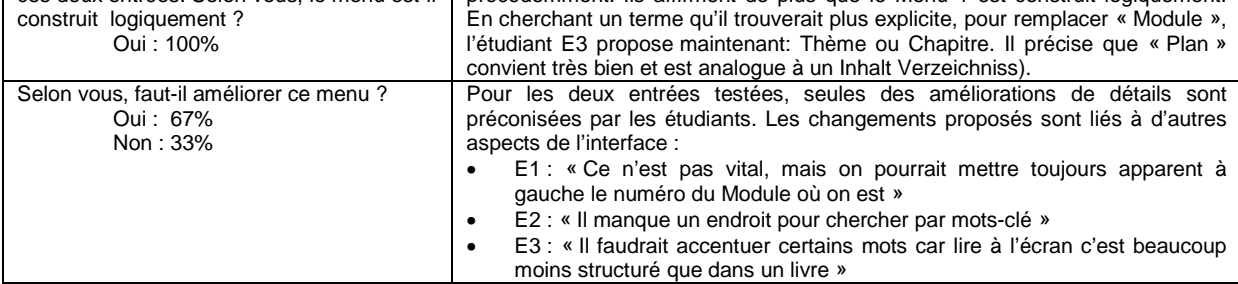

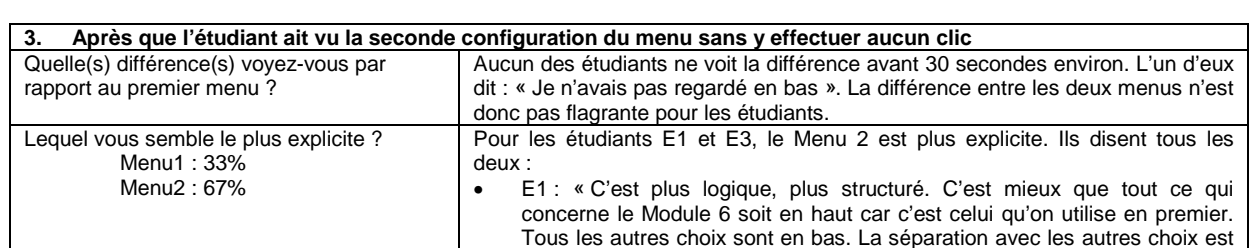

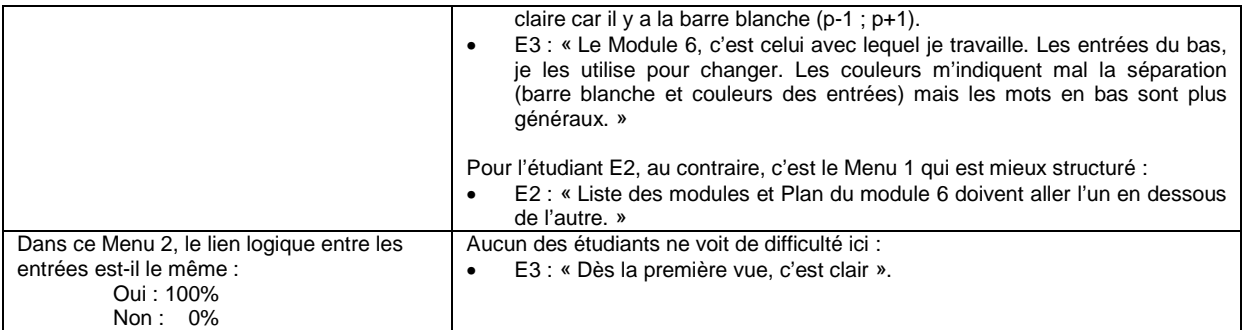

### Résultats pour les étudiants voyant le Menu 2 en premier (4 étudiants de 2ème année)

e<br>Seine Seine Seine \*\*\*\*\*\*\*\*\*\*\*\*\*\*

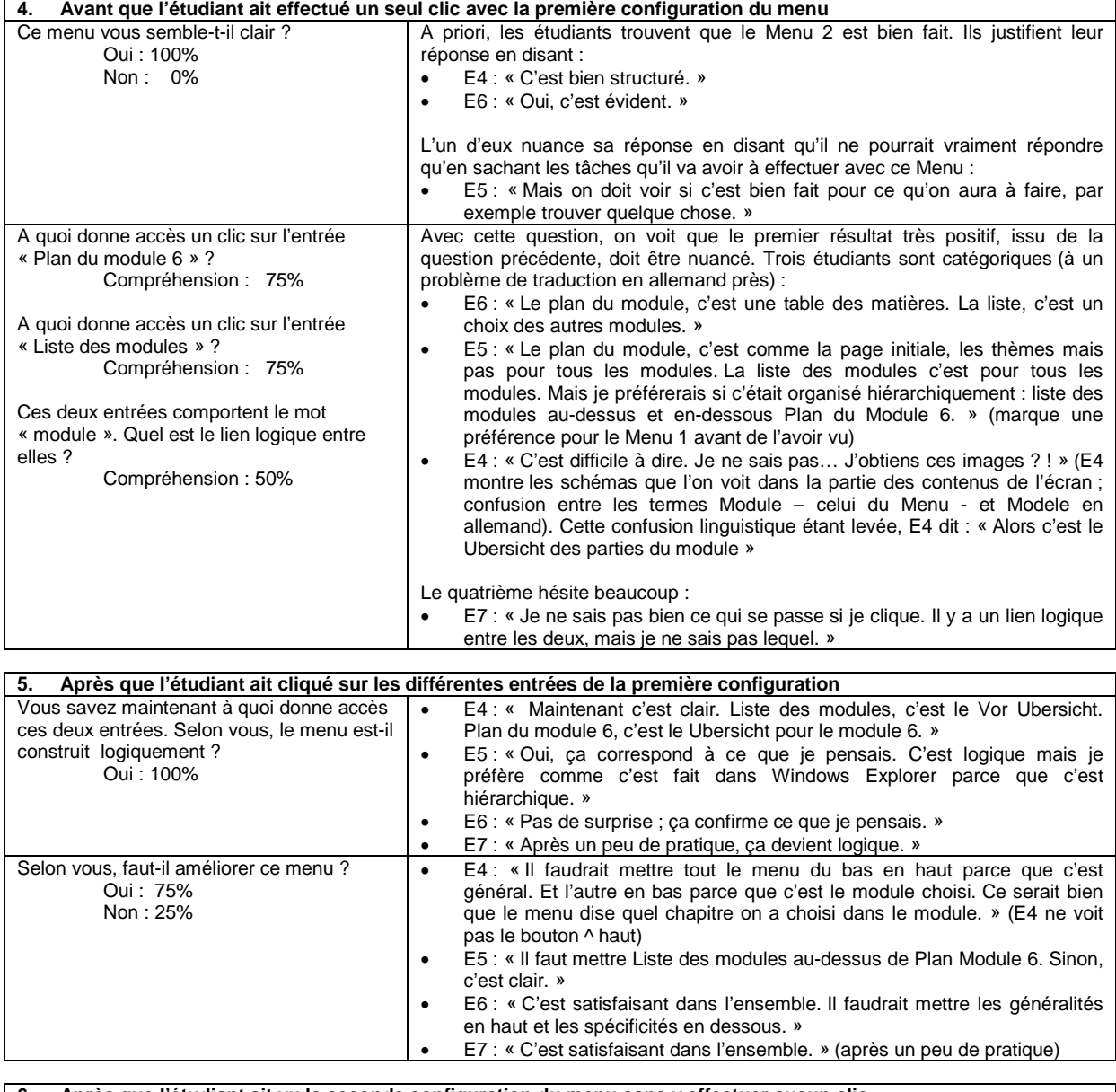

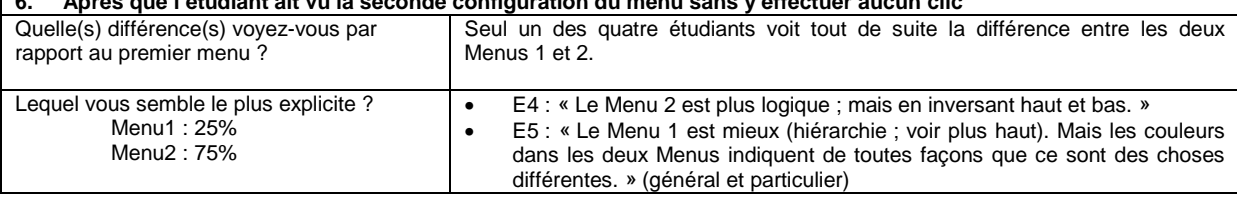

 $N$   $T$   $E$ 

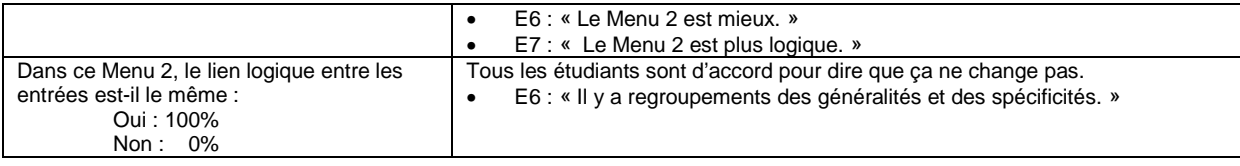

Une petite discussion porte aussi avec les étudiants sur les outils de navigation (p-1 ; p+1 ; ^ haut ; et leur répétition à gauche dans le menu et en bas des pages). La compréhension générale de l'usage de ces outils de navigation est bonne. Ils disent en particulier que c'est en cliquant sur « ^haut » qu'ils peuvent retrouver facilement le numéro du module où ils travaillent. E4 ne voit cependant pas du tout cette fonction. La répétition de ces outils à différents endroits de l'écran ne perturbe pas vraiment qui que ce soit. Elle devrait être éviter selon certains et est utile pour d'autres qui disent que s'ils arrivent en fin de page, ils cliqueront plus volontiers en bas de l'écran. Par contre, le terme « Chapitre » devrait être spécifié dans les en-têtes des parties contenus des écrans. Sinon, il n'apparaît que en bas de certains écrans et on ne sait pas vraiment de quoi à quoi on va passer en cliquant dessus. De plus, il faudrait rapprocher la fonction ^haut des deux fonctions p-1 et p+1.

### **RESULTATS**

- Le Menu 2 semble meilleur pour les étudiants (5 sur 7) qui ne sont pas gênés par le fait que cela scinde une table des matières en deux parties. Notons cependant qu'un seul des sept étudiants voit immédiatement la différence entre les deux Menus.
- La séparation entre les deux parties du Menu 2 est claire pour les étudiants car elle est marquée par la barre blanche (p-1 ; p+1) et par les mots plus généraux employés. Deux reproches sont faits :
	- les couleurs employées n'augmentent pas la visibilité de la séparation général et spécifique ;
	- le terme « Module » est peu explicite.
	- Les améliorations préconisées montrent aussi :
		- Qu'il faudrait placer les « généralités » en haut (partie basse du menu actuel) et les « spécificités » en bas (partie haute du menu actuel) ;
		- un besoin d'une plus grande clarté de la structuration des écrans de contenus ;

\*\*\*\*\*\*\*\*\*\*\*\*\*\*\*\*\*\*\*\*\*\*\*\*\*\*\*\*\*\*\*\*\*\*\*\*\*\*\*\*\*\*\*\*\*\*\*\*\*\*\*\*\*\*\*\*\*\*\*\*\*\*\*\*\*\*\*\*\*\*\*\*\*\*\*\*\*\*\*\*\*\*\*\*\*\*\*\*\*\*\*\*\*\*\*\*\*\*\*\*\*\*\*\*\*\*\*\*\*\*\*\*\*\*\*\*\*\*\*\*\*\*\*\*\*\*\*\*\*\*\*\*\*\*\*\*\*\*\*\*\*\*\*\*\*

l'envie de navigations multiples avec notamment un index avec recherche par mots-clé.

## **Résultats généraux sur l'enseignement avec les NTIC (7 étudiants de 2ème année)**

\*\*\*\*\*\*\*\*\*\*\*\*\*\*\*\*\*\*\*\*\*\*\*\*\*\*\*\*\*\*\*\*\*\*\*\*\*\*\*\*\*\*\*\*\*\*\*\*\*\*\*\*\*\*\*\*\*\*\*\*\*\*\*\*\*\*\*\*\*\*\*\*\*\*\*\*\*\*\*\*\*\*\*\*\*\*\*\*\*\*\*\*\*\*\*\*\*\*\*\*\*\*\*\*\*\*\*\*\*\*\*\*\*\*\*\* Le questionnaire a été complété oralement en fin d'entretien par des questions sur l'enseignement avec les NTIC, sur ce qu'ils en pensent, comment ils vont utiliser le cours électronique, ce que ça va changer dans leur façon d'apprendre, etc. Les résultats de cette discussion sont donnés pour les sept étudiants ayant participé aux séances de test.

### E1 :

- « Je préfère une bonne structuration. Je n'ai pas envie de passer du temps à apprendre la logique du logiciel. Ca doit être clair dès le départ. »
- « J'ai besoin des illustrations données pendant le cours. Certaines expliquent vraiment bien et puis on ne peut pas les retrouver. »
- « Je n'imprimerai pas tout systématiquement. Je n'ai jamais appris un cours par Internet mais je pense que c'est fatigant de travailler à l'ordinateur ; alors j'imprimerai de toutes façons des choses. »

### $F2$

• « Je prends toujours le glossaire au début pour naviguer par mots-clé. Ensuite je cherche les structures entre ces notions. J'aime avoir les objectifs du cours »

E3 :

• « Avec le livre, je m'enfonce directement dedans. Avec l'ordinateur, on n'apprend pas de l'écran parce que si on met des notes dessus, elles ont disparu la fois d'après. J'imprimerai toutes les pages pour mettre mes notes. L'ordinateur, c'est très bien pour travailler, rechercher, écrire, jouer mais pas pour apprendre ; ça me gêne. »

### $E4$ :

• « Les images sont aussi très importantes dans un tel cours. Avec les couleurs et les images, un tel programme serait très parlant pour moi. Mais j'ai besoin de Vorlesung (wo man Frage stellen kann). Il faudrait donc : un programme comme celuilà, un forum électronique et des séminaires (présentiels). »

 $F5.$ 

- « L'avantage d'un cours électronique c'est que je peux directement chercher des mots et/ou des figures. C'est différent avec le livre ; on doit tout lire avant de savoir si c'est vraiment ça qu'on veut. Avec le programme, ça aide beaucoup à trouver ce que je cherche. »
- « Les images, c'est très important en embryologie. En plus, comme il y a beaucoup d'images, je peux les comparer avec d'autres dans des livres pour avoir une idée en 3D. »
- « Il y a besoin de séances en présentiel avec les enseignants pour que l'on puisse poser des questions. S'il n'y en a pas et qu'il y a un forum en remplacement, ça va mais c'est moins bien. »

\_\_\_\_\_\_\_\_\_\_\_\_\_\_\_\_\_\_\_\_\_\_\_\_\_\_\_\_\_\_\_\_\_\_\_\_\_\_\_\_\_\_\_\_\_\_\_\_\_\_\_\_\_\_\_\_\_\_\_\_\_\_\_\_\_\_\_\_\_\_\_\_\_\_\_\_\_\_\_\_\_\_\_\_\_\_\_\_\_\_\_\_\_\_\_\_\_\_\_\_\_\_\_\_\_\_\_\_\_\_\_\_\_\_\_\_\_\_\_\_\_\_\_\_\_